# Package 'RiemBaseExt'

March 21, 2020

<span id="page-0-0"></span>Type Package

Title Extension to 'RiemBase' Package

Version 0.1.2

Description

We provide a number of off-the-shelf algorithms for clustering, elementary computation, and others. See Bhattacharya and Bhattacharya (2012) <doi:10.1017/CBO9781139094764> for more details regarding statistics on manifolds.

Encoding UTF-8

License GPL-3

Imports Rcpp, Rdpack, RiemBase (>= 0.2.0), cluster, dbscan, fastcluster, kernlab, parallel, stats, utils, energy

LinkingTo Rcpp, RcppArmadillo, RiemBase

RdMacros Rdpack

RoxygenNote 7.0.2

NeedsCompilation yes

Author Kisung You [aut, cre] (<https://orcid.org/0000-0002-8584-459X>)

Maintainer Kisung You <kyoustat@gmail.com>

Repository CRAN

Date/Publication 2020-03-21 08:50:02 UTC

# R topics documented:

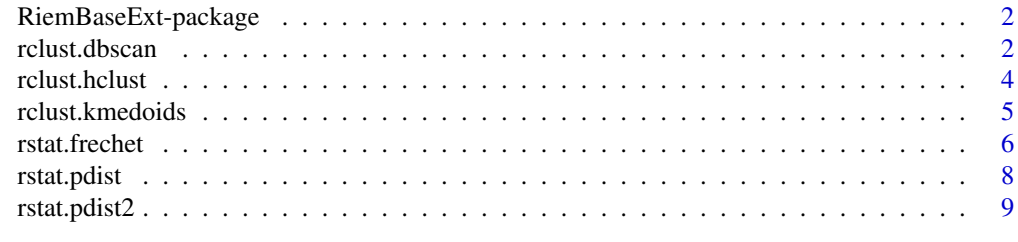

**Index** [11](#page-10-0)

<span id="page-1-0"></span>RiemBaseExt-package *Extension to 'RiemBase' Package*

#### Description

We provide a number of off-the-shelf algorithms for clustering, elementary computation, and others. See Bhattacharya and Bhattacharya (2012) <doi:10.1017/CBO9781139094764> for more details regarding Statistics on Manifolds.

rclust.dbscan *DBSCAN for Manifold-valued Data*

# Description

Density-Based Spatial Clustering of Applications with Noise (DBSCAN) is a generally applicable clustering algorithm as long as we have concept of dissimilarity. We adopt dbscan algorithm by dbscan package. See [dbscan](#page-0-0) for more details.

#### Usage

```
rclust.dbscan(input, type = c("extrinsic", "intrinsic"), eps, minPts = 5, ...)
```
# Arguments

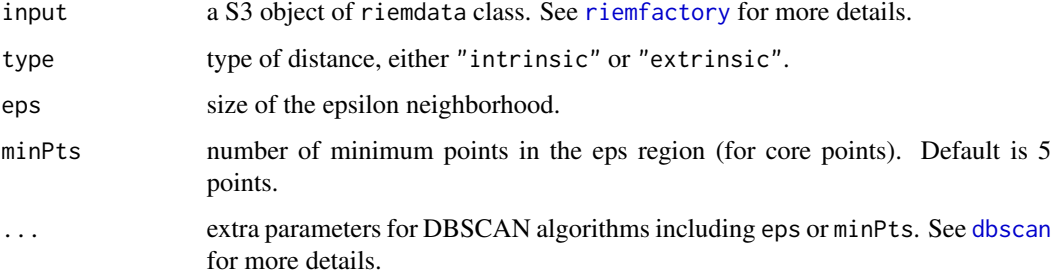

## Value

an object of class dbscan\_fast containing

eps value of the eps parameter.

minPts value of the minPts parameter.

cluster An integer vector with cluster assignments. Zero indicates noise points.

#### <span id="page-2-0"></span>rclust.dbscan 3

#### References

Ester M, Kriegel H, Sander J, Xu X (1996). "A Density-based Algorithm for Discovering Clusters a Density-based Algorithm for Discovering Clusters in Large Spatial Databases with Noise." In *Proceedings of the Second International Conference on Knowledge Discovery and Data Mining*, KDD'96, 226–231. event-place: Portland, Oregon.

Hahsler M, Piekenbrock M, Doran D (2019). "dbscan : Fast Density-Based Clustering with R." *Journal of Statistical Software*, 91(1). ISSN 1548-7660, doi: [10.18637/jss.v091.i01.](https://doi.org/10.18637/jss.v091.i01)

#### See Also

See [dbscan](#page-0-0) for details.

```
## generate 50 points near (0,0,1) and
## 50 points near (0,0,-1) on Sphere S^2
ndata = 50theta = seq(from=-0.99, to=0.99, length.out=ndata)*pitmpx = cos(theta) + rnorm(ndata, sd=0.1)tmpy = sin(theta) + rnorm(ndata, sd=0.1)## wrap it as 'riemdata' class
data = list()for (i in 1:ndata){
  tgt = c(tmpx[i],tmpy[i],1)data[[i]] = tgt/sqrt(sum(tgt^2)) # project onto Sphere
}
for (i in 1:ndata){
  tgt = c(tmpx[i],tmpy[i], -1)data[[i+ndata]] = tgt/sqrt(sum(tgt^2)) # project onto Sphere
}
data = RiemBase::riemfactory(data, name="sphere")
## compare extrinsic and intrinsic DBSCAN
dbext <- rclust.dbscan(data, eps=0.5, type="extrinsic")
dbint <- rclust.dbscan(data, eps=0.5, type="intrinsic")
## let's visualize the results via MDS in R^2
pdist = stats::as.dist(RiemBase::rbase.pdist(data))
dat2d = stats::cmdscale(pdist, k=2)
opar <- par(no.readonly=TRUE)
par(mfrow=c(1,2))
plot(dat2d[,1], dat2d[,2], col=dbext$cluster, pch=19, main="extrinsic+dbscan")
plot(dat2d[,1], dat2d[,2], col=dbint$cluster, pch=19, main="intrinsic+dbscan")
par(opar)
```
#### Description

Hierarchical clustering is a generally applicable clustering algorithm as long as we have concept of dissimilarity. We adopt [hclust](#page-0-0) algorithm by fastcluster package. See hclust for more details.

# Usage

```
rclust.hclust(
  input,
  type = c("extrinsic", "intrinsic"),
 method = c("single", "complete", "average", "mcquitty", "ward.D", "ward.D2",
    "centroid", "median"),
 members = NULL
)
```
#### Arguments

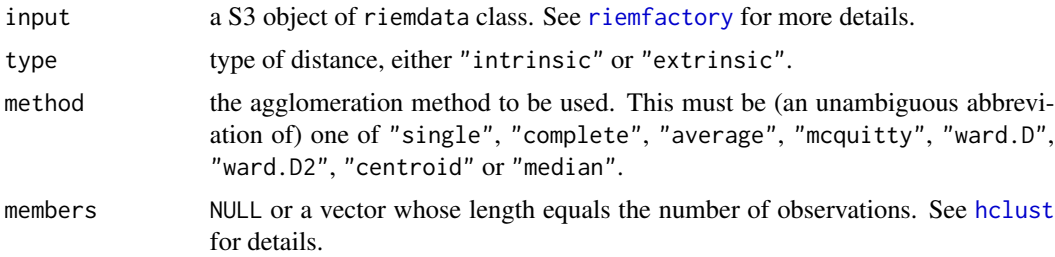

# Value

an object of class hclust. See [hclust](#page-0-0) for details.

#### References

Müllner D (2013). "fastcluster : Fast Hierarchical, Agglomerative Clustering Routines for R and Python." *Journal of Statistical Software*, 53(9). ISSN 1548-7660, doi: [10.18637/jss.v053.i09.](https://doi.org/10.18637/jss.v053.i09)

```
## generate 50 points near (0,0,1) and
## 50 points near (0,0,-1) on Sphere S^2
ndata = 50theta = seq(from=-0.99, to=0.99, length.out=ndata)*pitmpx = cos(theta) + rnorm(ndata, sd=0.1)tmpy = sin(theta) + rnorm(ndata, sd=0.1)## wrap it as 'riemdata' class
```
<span id="page-4-0"></span>rclust.kmedoids 5

```
data = list()for (i in 1:ndata){
  tgt = c(tmpx[i],tmpy[i],1)data[[i]] = tyt/sqrt(sum(tgt^2)) # project onto Sphere
}
for (i in 1:ndata){
  tgt = c(tmpx[i],tmpy[i], -1)data[[i+ndata]] = tgt/sqrt(sum(tgt^2)) # project onto Sphere
}
data = RiemBase::riemfactory(data, name="sphere")
## compare extrinsic and intrinsic hierarchical clustering
hext <- rclust.hclust(data, type="extrinsic")
hint <- rclust.hclust(data, type="intrinsic")
## visualize
opar <- par(no.readonly=TRUE)
par(mfrow=c(1,2), pty="s")
plot(hext, main="extrinsic+single")
plot(hint, main="intrinsic+single")
par(opar)
```
rclust.kmedoids *k-Medoids Clustering Manifold-valued Data*

# Description

k-Medoids is a generally applicable clustering algorithm as long as we have concept of dissimilarity. We adopt [pam](#page-0-0) algorithm by cluster package. See pam for more details.

#### Usage

```
rclust.kmedoids(input, k = 2, type = c("extrinsic", "intrinsic"))
```
#### Arguments

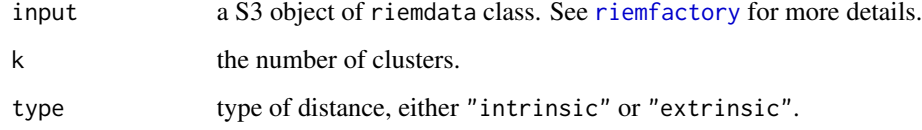

#### Value

an object of class pam. See [pam](#page-0-0) for details.

#### Examples

```
## generate 50 points near (0,0,1) and
\# 50 points near (0,0,-1) on Sphere S<sup>\textdegree</sup>2
ndata = 50theta = seq(from=-0.99, to=0.99, length.out=ndata)*pitmpx = cos(theta) + rnorm(ndata, sd=0.1)tmpy = sin(theta) + rnorm(ndata, sd=0.1)## wrap it as 'riemdata' class
data = list()for (i in 1:ndata){
  tgt = c(tmpx[i],tmpy[i],1)data[[i]] = tgt/sqrt(sum(tgt^2)) # project onto Sphere
}
for (i in 1:ndata){
  tgt = c(tmpx[i],tmpy[i], -1)data[[i+ndata]] = tgt/sqrt(sum(tgt^2)) # project onto Sphere
}
data = RiemBase::riemfactory(data, name="sphere")
## compare k-medoids with intrinsic distance for different k's
k2 <- rclust.kmedoids(data, k=2, type="intrinsic")
k3 <- rclust.kmedoids(data, k=3, type="intrinsic")
k4 <- rclust.kmedoids(data, k=4, type="intrinsic")
## let's visualize the results via MDS in R^2
pdist = stats::as.dist(RiemBase::rbase.pdist(data))
dat2d = stats::cmdscale(pdist, k=2)
opar <- par(no.readonly=TRUE)
par(mfrow=c(1,3))
plot(dat2d[,1], dat2d[,2], col=k2$clustering, pch=19, main="k=2")
plot(dat2d[,1], dat2d[,2], col=k3$clustering, pch=19, main="k=3")
plot(dat2d[,1], dat2d[,2], col=k4$clustering, pch=19, main="k=4")
par(opar)
```
rstat.frechet *Fréchet Mean and Variation of Manifold-valued Data*

#### **Description**

For manifold-valued data, Fréchet mean is the solution of following cost function,

$$
\min_{x} \sum_{i=1}^{n} \rho^2(x, x_i), \quad x \in \mathcal{M}
$$

for a given data  $\{x_i\}_{i=1}^n$  and  $\rho(x, y)$  is the geodesic distance between two points on manifold M. It uses a gradient descent method with a backtracking search rule for updating.

<span id="page-5-0"></span>

#### <span id="page-6-0"></span>rstat.frechet 7

#### Usage

```
rstat.frechet(
  input,
  type = c("intrinsic", "extrinsic"),
  int.eps = 1e-06,
  parallel = FALSE
\lambda
```
#### Arguments

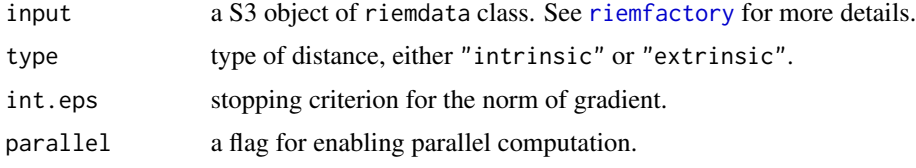

#### Value

a named list containing

mu an estimated Fréchet mean matrix.

variation Fréchet variation with the estimated mean.

#### References

Karcher H (1977). "Riemannian center of mass and mollifier smoothing." *Communications on Pure and Applied Mathematics*, 30(5), 509–541. ISSN 00103640, 10970312, doi: [10.1002/cpa.3160300502.](https://doi.org/10.1002/cpa.3160300502)

Kendall WS (1990). "Probability, Convexity, and Harmonic Maps with Small Image I: Uniqueness and Fine Existence." *Proceedings of the London Mathematical Society*, s3-61(2), 371–406. ISSN 00246115, doi: [10.1112/plms/s361.2.371.](https://doi.org/10.1112/plms/s3-61.2.371)

Afsari B, Tron R, Vidal R (2013). "On the Convergence of Gradient Descent for Finding the Riemannian Center of Mass." *SIAM Journal on Control and Optimization*, 51(3), 2230–2260. ISSN 0363-0129, 1095-7138, doi: [10.1137/12086282X.](https://doi.org/10.1137/12086282X)

```
### Generate 50 data points on Sphere S^2 near (0,0,1).
ndata = 50theta = seq(from=-0.99, to=0.99, length.out=ndata)*pitmpx = cos(theta) + rnorm(ndata, sd=0.1)tmpy = sin(theta) + rnorm(ndata, sd=0.1)### Wrap it as 'riemdata' class
data = list()for (i in 1:ndata){
 tgt = c(tmpx[i],tmpy[i],1)data[[i]] = tgt/sqrt(sum(tgt^2)) # project onto Sphere
}
data = RiemBase::riemfactory(data, name="sphere")
```

```
### Compute Fréchet Mean and Variation
out1 = rstat.frechet(data) # intrinsic
out2 = rstat.frechet(data,parallel=TRUE) # parallel implementation
out3 = rstat.frechet(data, type="extrinsic") # extrinsic
```

```
rstat.pdist Pairwise Distance of Data on Manifolds
```
# Description

For two points  $x, y \in \mathcal{M}$ , two modes of distances are available; *intrinsic* for geodesic distance on the manifold and *extrinsic* for standard norm after equivariant embedding into Euclidean space.

#### Usage

```
rstat.pdist(input, type = c("intrinsic", "extrinsic"), as.dist = TRUE)
```
#### Arguments

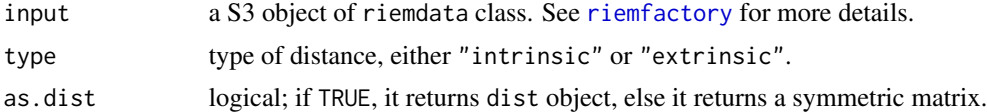

#### Value

a S3 dist object or symmetric matrix of pairwise distances according to type parameter.

```
### Generate 50 data points on Sphere S^2 near (0,0,1).
ndata = 50theta = seq(from=-0.99,to=0.99,length.out=ndata)*pi
tmpx = cos(theta) + rnorm(ndata, sd=0.1)tmp = sin(theta) + rnorm(ndata, sd=0.1)### Wrap it as 'riemdata' class
data = list()for (i in 1:ndata){
 tgt = c(tmpx[i],tmpy[i],1)data[[i]] = tgt/sqrt(sum(tgt^2)) # project onto Sphere
}
spdata = RiemBase::riemfactory(data, name="sphere")
### Compute Two Types of Distances and Visualize
dist.int = rstat.pdist(spdata, type="intrinsic", as.dist=FALSE)
dist.ext = rstat.pdist(spdata, type="extrinsic", as.dist=FALSE)
```
# <span id="page-8-0"></span>rstat.pdist2 9

```
### Visualize
opar <- par(no.readonly=TRUE)
par(mfrow=c(1,2))
image(dist.int, main="intrinsic")
image(dist.ext, main="extrinsic")
par(opar)
```
rstat.pdist2 *Pairwise Distance for Two Sets of Data on Manifolds*

# Description

For two points  $x, y \in \mathcal{M}$ , two modes of distances are available; *intrinsic* for geodesic distance on the manifold and *extrinsic* for standard norm after equivariant embedding into Euclidean space. This function differs from [rstat.pdist](#page-7-1) in that it now computes distances between two sets of data.

# Usage

```
rstat.pdist2(input1, input2, type = c("intrinsic", "extrinsic"))
```
#### Arguments

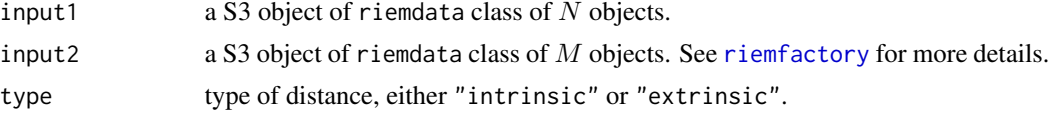

#### Value

an  $(N \times M)$  matrix of pairwise distances.

#### See Also

[rstat.pdist](#page-7-1)

```
### Generate 100 data points on Sphere S^2.
# 50 points from near (0,0,1), and
# 50 points from near (0,0,-1)
ndata = 50theta = seq(from=-0.99, to=0.99, length.out=ndata)*pitmpx = cos(theta)tmpy = sin(theta)### Wrap those as 'riemdata' class
data1 = list()data2 = list()
```

```
for (i in 1:ndata){
 tgt1 = c(tmpx[i],tmpy[i],1) + stats::rnorm(3,sd=0.1)
 tgt2 = c(tmpx[i],tmpy[i], -1) + stats::rnorm(3, sd=0.1)data1[[i]] = tgt1/sqrt(sum(tgt1^2)) # projection near (0,0,1)data2[[i]] = tgt2/sqrt(sum(tgt2^2)) # (0,0,-1)}
spdata1 = RiemBase::riemfactory(data1, name="sphere")
spdata2 = RiemBase::riemfactory(data2, name="sphere")
### Compute Two Types of Distances and Visualize
dist.int = rstat.pdist2(spdata1, spdata2, type="intrinsic")
dist.ext = rstat.pdist2(spdata1, spdata2, type="extrinsic")
### Visualize
opar <- par(no.readonly=TRUE)
par(mfrow=c(1,2))
image(dist.int, main="intrinsic")
image(dist.ext, main="extrinsic")
par(opar)
```
# <span id="page-10-0"></span>Index

dbscan, *[2,](#page-1-0) [3](#page-2-0)* hclust, *[4](#page-3-0)* pam, *[5](#page-4-0)* rclust.dbscan, [2](#page-1-0) rclust.hclust, [4](#page-3-0) rclust.kmedoids, [5](#page-4-0) RiemBaseExt-package, [2](#page-1-0) riemfactory, *[2](#page-1-0)*, *[4,](#page-3-0) [5](#page-4-0)*, *[7–](#page-6-0)[9](#page-8-0)* rstat.frechet, [6](#page-5-0) rstat.pdist, [8,](#page-7-0) *[9](#page-8-0)* rstat.pdist2, [9](#page-8-0)